# **METAINTER**

# **– Meta-analysis tool for multiple regression models in genome-wide association studies allowing for interaction**

**Tim Becker Dmitriy Drichel Christine Herold André Lacour Vitalia Schüller Tatsiana Vaitsiakhovich**

**German Center for Neurodegenerative Diseases (DZNE), Bonn**

**Institute for Medical Biometry, Informatics and Epidemiology, University of Bonn**

# **Contents**

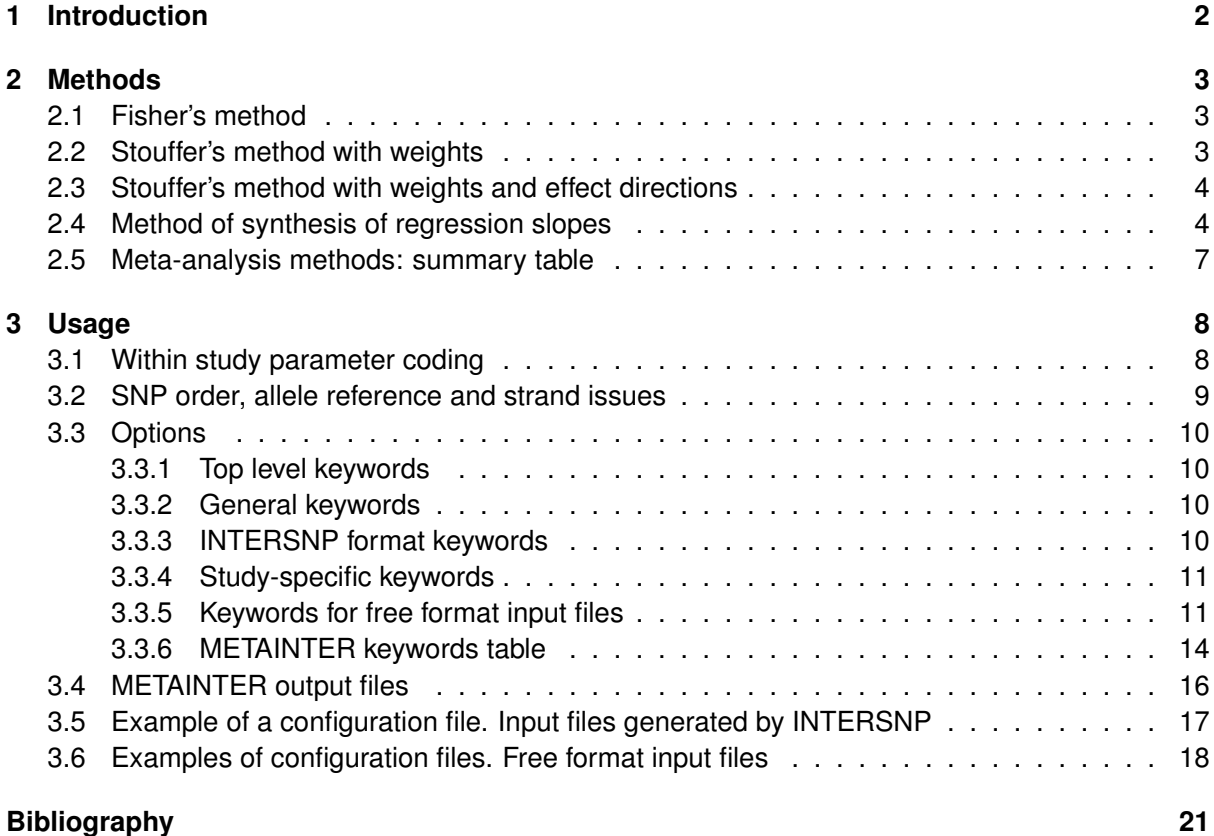

# <span id="page-2-0"></span>**Chapter 1**

# **Introduction**

METAINTER is a stand-alone software written in C/C++ to perform meta-analysis of summary statistics obtained from a series of related studies. The special feature of METAINTER is the ability to meta-analyze the results of multiple linear and logistic regression models, broadly used in genomewide association studies (GWAS).

It is assumed that a unique pre-defined model is used in multiple studies to test for association of SNP tuples with a particular phenotype. SNP coding and parameter coding in the regression models have to follow the standards specified in [\(Cordell and Clayton, 2002\)](#page-21-0), see also Section [3.1.](#page-8-1) As input, the analysis results of the individual studies have to be provided in tabulated format. METAINTER supports the output format of the genetic interaction analysis software INTERSNP (<http://intersnp.meb.uni-bonn.de/>) as well as any freely defined format, Section [3.3.5.](#page-11-1)

The main meta-analysis method implemented in METAINTER is the method of the synthesis of regression slopes (MSRS), Section [2.4,](#page-4-1) suggested in [\(Becker and Wu, 2007\)](#page-21-1). MSRS requires, in addition to model parameters estimates and their standard error, the availability of the covariance matrix. The covariance matrix of model parameters is provided, for instance, by INTERSNP tool [\(Herold](#page-21-2) *et al*., [2009\)](#page-21-2). Note that in case of tests with just one parameter, MSRS is equivalent to the standard fixed effects meta-analysis method. Within MSRS framework, METAINTER can be used to test the homogeneity of studies results, and to obtain the common parameter estimates of multiple regression models in the joint sample.

Since the covariance matrix of model parameters is not always available, METAINTER provides three further meta-analysis methods: the Fisher's method, the Stouffer's method with weights, the Stouffer's method with weights and effect directions, see Chapter [2.](#page-3-0) Thereby, METAINTER enables meta-analysis of single-marker association tests, global haplotype tests and tests for and under gene-gene interaction.

# <span id="page-3-0"></span>**Chapter 2**

# **Methods**

There are four meta-analysis methods implemented in METAINTER:

- Fisher's method;
- Stouffer's method with weights;
- Stouffer's method with weights and effect directions;
- Method of synthesis of regression slopes (MSRS).

The first two methods are based on combining p-values of individual studies participating in meta-analysis and can be applied for summarizing the results of any association test. The Stouffer's method with weights and effect directions represents a p-value combination approach, where the consistency of effect directions across the studies is involved, and can be used to meta-analyze the results of multiple regression models. The fourth method, based on multivariate generalized least squares estimation, can be applied to synthesize the results of multiple regression models. MSRS involves model parameter estimates and their correlation and provides the overall meta-analysis p-values together with meta-analytic estimates of the regression slopes.

Assume that Study 1, ..., Study k were conducted to test a particular hypothesis  $H_1$  versus the null  $H_0$ . Let  $p_j$  be a p-value,  $n_j$  be a sample size and  $w_j$  be a study specific weight of Study j,  $j=1,\ldots,k$ .

### <span id="page-3-1"></span>**2.1 Fisher's method**

The test statistic of the Fisher's method [\(Fisher, 1932\)](#page-21-3) has the form

$$
T = -2 \sum_{j=1}^{k} \log p_j
$$

and is  $\chi^2$ -distributed under  $H_0$  with  $2k$  degrees of freedom (df).

### <span id="page-3-2"></span>**2.2 Stouffer's method with weights**

According to the Stouffer's method with weights [\(Stouffer](#page-21-4) *et al*., [1949\)](#page-21-4), [\(Lipták, 1959\)](#page-21-5), a combined p-value can be found as

$$
p = 1 - \Phi(Z)
$$
, with  $Z = \frac{\sum_{j=1}^{k} w_j \Phi^{-1}(1 - p_j)}{\sqrt{\sum_{j=1}^{k} w_j^2}}$ ,

where  $\Phi$  and  $\Phi^{-1}$  denote the standard normal cumulative distribution function and its inverse, and where  $w_j$  are study specific weights, e.g.  $w_j = \sqrt{n_j}$ .

### <span id="page-4-0"></span>**2.3 Stouffer's method with weights and effect directions**

In case of multiple regression models the Stouffer's method with weights can be modified in order to include the information on the consistency of effect directions across the studies.

Assume that the same regression model is used in all studies, and consider two of them, Study 1 and Study 2. Let exemplarily a model equation be

<span id="page-4-2"></span>
$$
logit Y = \beta_0 + \beta_1 X_1 + ... + \beta_P X_P,
$$
\n(2.1)

and assume that it is tested versus logit  $Y = \beta_0$ . To compare the effect directions between two studies, we suggest the following criterion:

Two studies are said to have the *same effect directions*, if and only if the dot product of two vectors

$$
\left[\frac{\widehat{\beta}_{11}}{\text{se}(\widehat{\beta}_{11})}, \dots, \frac{\widehat{\beta}_{1P}}{\text{se}(\widehat{\beta}_{1P})}\right] \text{ and } \left[\frac{\widehat{\beta}_{21}}{\text{se}(\widehat{\beta}_{21})}, \dots, \frac{\widehat{\beta}_{2P}}{\text{se}(\widehat{\beta}_{2P})}\right]
$$

is positive in  $\mathbb{R}^P$ . Here,  $\widehat{\beta}_{jl}$  are estimates of  $\beta_l$  with the standard error  $\text{se}(\widehat{\beta}_{jl})$  in Study  $j, j = 1, 2,$  $l=1,\ldots,P$ .

In case, when the model equation [\(2.1\)](#page-4-2) is tested versus  $\logit Y = \beta_0 + \beta_1 X_1 + \ldots + \beta_S X_S$ ,  $1 \leq S < P$ , we have to include into consideration the predictor estimates  $\beta_{jl}$  with  $j = 1, 2$  and  $l = S + 1, \ldots, P$  only.

According to the Stouffer's method with weights and effect directions a combined p-value can be found as

$$
p = 2 (1 - \Phi(|Z|)), \text{ with } Z = \frac{\sum_{j=1}^{k} \delta_{j1} w_j \Phi^{-1} (1 - p_j/2)}{\sqrt{\sum_{j=1}^{k} w_j^2}},
$$

where  $\delta_{j1} = 1$  if Study j and Study 1 have the same direction, and  $\delta_{j1} = -1$ , otherwise.

#### <span id="page-4-1"></span>**2.4 Method of synthesis of regression slopes**

We describe the method of synthesis of regression slopes for a multiple *linear* regression model [\(Becker and Wu, 2007\)](#page-21-1). The method works analogously for a multiple *logistic* regression model.

Assume that in  $k$  studies a multiple linear regression model

<span id="page-4-3"></span>
$$
Y = \beta_0 + \beta_1 X_1 + \dots + \beta_P X_P
$$
 (2.2)

was tested versus  $Y = \beta_0$  to find the effect of P predictors on the outcome variable Y. The aim of the meta-analysis is to combine the results of  $k$  studies to obtain the overall p-value and the common estimate of the slope vector

$$
\boldsymbol{\beta} = [\beta_0, \beta_1, \dots, \beta_P]'
$$

Let  $[\widehat{\beta}_{j0}, \widehat{\beta}_{j1}, \ldots, \widehat{\beta}_{jP}]'$  be an estimate of  $\boldsymbol{\beta}$  in Study  $j, j = 1, \ldots, k$ . The slopes estimates vectors obtained in  $k$  studies are stacked to a vector

$$
\mathbf{b} = [\widehat{\beta}_{10}, \widehat{\beta}_{11}, \dots, \widehat{\beta}_{1P}, \dots, \widehat{\beta}_{k0}, \widehat{\beta}_{k1}, \dots, \widehat{\beta}_{kP}]'.
$$

The method relies mutually on the availability of the covariance matrix

$$
\Sigma_j = \text{cov}([\beta_{j0}, \beta_{j1}, \dots, \beta_{jP}]') = \begin{bmatrix}\n\text{var}\beta_{j0} & \text{cov}(\beta_{j0}, \beta_{j1}) & \dots & \text{cov}(\beta_{j0}, \beta_{jP}) \\
\text{cov}(\beta_{j0}, \beta_{j1}) & \text{var}\beta_{j1} & \dots & \text{cov}(\beta_{j1}, \beta_{jP}) \\
\dots & \dots & \dots & \dots \\
\text{cov}(\beta_{j0}, \beta_{jP}) & \text{cov}(\beta_{j1}, \beta_{jP}) & \dots & \text{var}\beta_{jP}\n\end{bmatrix}
$$

or at least its estimate  $\hat{\Sigma}_j$  in each Study j. Combining k studies, an estimate of the joint covariance matrix  $\Sigma$  has a form of a block diagonal matrix

$$
\widehat{\mathbf{\Sigma}} = \mathrm{diag}\left[\widehat{\mathbf{\Sigma}}_1,\ldots,\widehat{\mathbf{\Sigma}}_k\right].
$$

The slopes estimates are modeled as

$$
\mathbf{b} = \mathbf{W}\boldsymbol{\beta} + \mathbf{e},
$$

i.e. as a function of  $\beta$  and a design matrix W, where the covariance matrix of e has to satisfy the condition  $cov(e) = \Sigma$ . The design matrix W is composed of zeros and ones that identify which slopes are estimated in each Study. In case, when all studies examine the same set of  $P$  predictors, a stack of k identity matrices of the dimension  $(P+1)\times (P+1)$  serves as W. The generalized least squares approach gives the following common estimates of the slope vector  $\beta$  and its covariance matrix  $cov(\boldsymbol{\beta})$ :

$$
\widehat{\boldsymbol{\beta}} = \left[\mathbf{W}' \widehat{\boldsymbol{\Sigma}}^{-1} \mathbf{W}\right]^{-1} \mathbf{W}' \widehat{\boldsymbol{\Sigma}}^{-1} \mathbf{b}, \quad \text{cov}(\widehat{\boldsymbol{\beta}}) = \left[\mathbf{W}' \widehat{\boldsymbol{\Sigma}}^{-1} \mathbf{W}\right]^{-1}.
$$

With large samples and under typical regularity conditions  $\widehat{\beta} \sim N(\beta, \text{cov}(\widehat{\beta}))$ , the confidence intervals for each element of  $\boldsymbol{\beta}$  are available, namely  $\beta_i \pm Z_{1-\alpha/2}$ ٍ<br>′  $\overline{C_{ii}}$ , where  $Z_{1-\alpha/2}$  is the upper tail  $1 - \alpha/2$  critical value of the standard normal distribution,  $C_{ii}$  is the *i*th diagonal element of  $cov(\widehat{\boldsymbol{\beta}})$ matrix,  $i = 0, \ldots, P$ .

There are several tests available:

• **Test of model fit** (or a test of homogeneity of model parameters across the studies)

$$
\beta_{10}=\ldots=\beta_{k0},\ldots,\beta_{1P}=\ldots=\beta_{kP},
$$

is given by a test statistic

$$
T = \left(\mathbf{b} - \mathbf{W}\widehat{\boldsymbol{\beta}}\right)^{\prime} \widehat{\boldsymbol{\Sigma}}^{-1} \left(\mathbf{b} - \mathbf{W}\widehat{\boldsymbol{\beta}}\right),
$$

which is  $\chi^2$ -distributed with  $(k-1)(P+1)$  df.

#### • **Test of the composite hypothesis**

$$
\boldsymbol{\beta}=0
$$

is given by a test statistic

$$
T = \widehat{\boldsymbol{\beta}}' \left( \operatorname{cov}(\widehat{\boldsymbol{\beta}}) \right)^{-1} \widehat{\boldsymbol{\beta}} = \widehat{\boldsymbol{\beta}}' \left( \mathbf{W}' \widehat{\boldsymbol{\Sigma}}^{-1} \mathbf{W} \right) \widehat{\boldsymbol{\beta}},
$$

which is  $\chi^2$ -distributed with  $P+1$  df.

In general situation, where the model equation [\(2.2\)](#page-4-3) is tested versus

<span id="page-5-0"></span>
$$
Y = \beta_0 + \beta_1 X_1 + \ldots + \beta_S X_S \tag{2.3}
$$

in each study,  $1 \leq S \leq P$ , the method can be modified by including predictor slopes  $\beta_{S+1}, \ldots, \beta_P$ in  $\beta$ ,  $\mathbf{b}$ ,  $\Sigma$  and thus reducing the dimension of W. Then a test of model fit

$$
\beta_{1(S+1)}=\ldots=\beta_{k(S+1)},\ldots,\beta_{1P}=\ldots=\beta_{kP}
$$

will have  $(k - 1)(P - S)$  df, and a test of the composite hypothesis

$$
\beta_{S+1}=\ldots=\beta_P=0
$$

will have  $(P - S)$  df.

To perform the meta-analysis with MSRS, METAINTER requires the input of the elements of the covariance matrix  $\widehat{\Sigma}_j$  from each Study  $j, j = 1, \ldots, k$ . We underline the corresponding elements in the matrices below.

• In case, when [\(2.2\)](#page-4-3) is tested versus  $Y = \beta_0$  in the primary analysis, the input of upper triangle elements elements of  $\widehat{\Sigma}_j$  is required, i.e.

$$
\widehat{\mathbf{\Sigma}}_{j} = \text{cov}([\widehat{\beta}_{j0}, \dots, \widehat{\beta}_{jP}]') = \left[ \begin{array}{cccc} \frac{\text{var}\widehat{\beta}_{j0}}{\text{cov}(\widehat{\beta}_{j0}, \widehat{\beta}_{j1})} & \frac{\text{cov}(\widehat{\beta}_{j0}, \widehat{\beta}_{j1})}{\text{var}\widehat{\beta}_{j1}} & \cdots & \frac{\text{cov}(\widehat{\beta}_{j0}, \widehat{\beta}_{jP})}{\text{cov}(\widehat{\beta}_{j1}, \widehat{\beta}_{jP})} \\ \cdots & \cdots & \cdots & \cdots \\ \text{cov}(\widehat{\beta}_{j0}, \widehat{\beta}_{jP}) & \text{cov}(\widehat{\beta}_{j1}, \widehat{\beta}_{jP}) & \cdots & \frac{\text{var}\widehat{\beta}_{jP}}{\text{var}\widehat{\beta}_{jP}} \end{array} \right]
$$

• In case, when [\(2.2\)](#page-4-3) is tested versus [\(2.3\)](#page-5-0) in the primary analysis, the adjusted covariance matrix is used, and the input of the following elements is required

$$
\widehat{\mathbf{\Sigma}}_{j} = \text{cov}([\widehat{\beta}_{j0}, \widehat{\beta}_{j(S+1)}, \dots, \widehat{\beta}_{jP}]') = \left[\begin{array}{cc} \frac{\text{var}(\widehat{\beta}_{j0})}{\text{cov}(\widehat{\beta}_{j0}, \widehat{\beta}_{j(S+1)})} & \frac{\text{cov}(\widehat{\beta}_{j0}, \widehat{\beta}_{j(S+1)})}{\text{var}(\widehat{\beta}_{j(S+1)})} & \dots & \frac{\text{cov}(\widehat{\beta}_{j0}, \beta_{jP})}{\text{cov}(\widehat{\beta}_{j(S+1)}, \widehat{\beta}_{jP})} \\ \dots & \dots & \dots & \dots \\ \text{cov}(\widehat{\beta}_{j0}, \widehat{\beta}_{jP}) & \dots & \frac{\text{var}(\widehat{\beta}_{j(S+1)}, \widehat{\beta}_{jP})}{\text{cov}(\widehat{\beta}_{j1}, \widehat{\beta}_{jP})} \end{array}\right]
$$

### <span id="page-7-0"></span>**2.5 Meta-analysis methods: summary table**

We summarize the meta-analysis methods implemented in METAINTER in the table below. Note that we refer here to the regression models [\(2.1\)](#page-4-2), [\(2.2\)](#page-4-3) that are tested versus logit  $Y = \beta_0$  or  $Y = \beta_0$ , respectively.

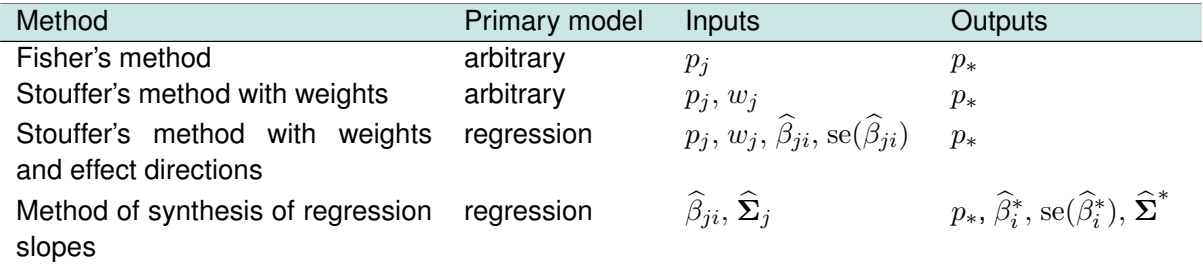

 $p_j$  is a p-value of Study  $j$ ;

 $w_j$  is a weight of Study j, e.g. square root of the sample size,  $w_j = \sqrt{n_j}$ ;

 $\beta_{ji}$  is an estimate of slope  $\beta_i$  in Study  $j$ ;

 $\sec(\beta_{ji})$  is a standard error of an estimate of the slope  $\beta_i$  in Study  $j$ ;

 $\widehat{\boldsymbol{\Sigma}}_j$  is an estimate of the covariance matrix  $\boldsymbol{\Sigma}_j$  in Study  $j$ ;

 $p_*$  is a meta-analysis p-value;

 $\widehat{\beta}_i^*$  is a meta-analysis estimate of the slope  $\beta_i;$ 

 $\mathrm{se}(\widehat{\beta}_i^*)$  is a standard error of  $\widehat{\beta}_i^*;$ 

 $\widehat{\bf \Sigma}^*$  is a meta-analysis estimate of the covariance matrix  $\widehat{\bf \Sigma}=\text{diag}\left[\widehat{\bf \Sigma}_1,\ldots,\widehat{\bf \Sigma}_k\right];$  $i = 0, \ldots, P, j = 1, \ldots, k.$ 

# <span id="page-8-0"></span>**Chapter 3**

# **Usage**

In this chapter we describe the prerequisites needed to run METAINTER. We start with SNP and model parameters coding in individual studies. Then we discuss some technical issues, the user have to be aware of during the preparation of the input files. After that we present a list of options available in METAINTER, and describe how to create a configuration file. We continue with the description of the METAINTER output files. At the end of the chapter, we give three examples.

METAINTER is written in C/C++ and can be operated from the command line.

Compilation: g++ metainter.cpp -o metainter -lm -O3.

Run: ./metainter configurationfile.txt

### <span id="page-8-1"></span>**3.1 Within study parameter coding**

Consider basic models interpreting different genetic effects of genotypes  $AA$ ,  $Aa$  and  $aa$  at a single locus in genome on a given phenotype, where  $A$  is a susceptibility allele.

To model genetic effects on a quantitative trait a standard linear regression equation for an outcome variable  $u$  is used:

<span id="page-8-2"></span>
$$
y = \beta_0 + \beta x + \beta_D x_D,\tag{3.1}
$$

where  $x, x_D$  are two genetic predictor variables corresponding to the additive and the dominance effects of a SNP and coded according to the number of copies of the susceptibility allele, e.g. 2, 1, 0. There are different ways to define values of the predictor variables (coding scheme). We work with the coding scheme [\(Cordell and Clayton, 2002\)](#page-21-0)

> $x =$  $\sqrt{ }$  $\int$  $\mathcal{L}$ 1 for AA, 0 for  $Aa$ ,  $-1$  for  $aa$ ,  $x_D =$  $\sqrt{ }$  $\left| \right|$  $\mathcal{L}$  $-0.5$  for  $AA$ ,  $0.5$  for  $Aa$ ,  $-0.5$  for aa,

The coefficients  $\beta_0$ ,  $\beta$ ,  $\beta_D \in \mathbb{R}$  are real numbers,  $\beta$  represents a magnitude of the additive effect defined as a half of the difference between two homozygote genotypic values,  $\beta_D$  is a magnitude of the dominance effect defined as the difference between the heterozygote genotypic value and the intercept parameter  $\beta_0$ , having a particular biological meaning depending on the choice of the coding scheme. All three coefficients have to be estimated.

To model genetic effects on a qualitative trait in e.g. case-control studies a logistic regression model is used. Let p denote the probability of expressing a phenotype, and let  $0 < p < 1$ . In the logistic regression the logarithm of odds  $\log\frac{p}{1-p} =: \log \textup{it } p$  is modeled as

<span id="page-8-3"></span>
$$
logit p = \beta_0 + \beta x + \beta_D x_D \tag{3.2}
$$

with the same predictor variables as before and with the coefficients  $\beta$ ,  $\beta_D \in \mathbb{R}$  presenting the logarithm of the odds ratios (or genotype relative risks) that describe association between disease and genotypes.

The linear and logistic regression models [\(3.1\)](#page-8-2), [\(3.2\)](#page-8-3) for a single locus can easily be adjusted to the two-locus models. Moreover, they can be modified for modeling pair-wise statistical interaction. An extension of [\(3.2\)](#page-8-3) to a model allowing for pair-wise interaction is represented by a logistic regression equation with interaction terms:

$$
\begin{aligned} \text{logit } p &= \beta_0 + \beta_1 x_1 + \beta_2 x_2 + \beta_1 D x_1 D + \beta_2 D x_2 D + \\ &+ \gamma_{12} x_1 x_2 + \gamma_{1,2} D x_1 x_2 D + \gamma_{1D,2} x_1 D x_2 + \gamma_{1D,2} D x_1 D x_2 D. \end{aligned} \tag{3.3}
$$

This equation models the additive  $x_i$ , and dominance effects  $x_{iD},$   $i=1,2,$  at two loci as well as interaction effects between them;  $x_1 = 1, 0, -1$  and  $x_{1D} = -0.5, 0.5, -0.5$  for the genotypes  $AA$ ,  $Aa, aa; x_2 = 1, 0, -1$  and  $x_{2D} = -0.5, 0.5, -0.5$  for the genotypes  $BB, Bb, bb$ , respectively, where A and B are susceptibility alleles. The coefficients  $\beta_i$ ,  $\beta_{iD} \in \mathbb{R}$ , represent the logarithm of the genotype relative risks at the locus  $i, i = 1, 2$ . The coefficients  $\gamma_{12}, \gamma_{1,2D}, \gamma_{1D,2}, \gamma_{1D,2D} \in \mathbb{R}$  reflect the magnitude of the interaction effects. In the same manner the linear regression equation with interaction terms can be defined as a generalization of [\(3.1\)](#page-8-2). For more details on linear and logistic regression models used in Genetic Epidemiology see [\(Cordell and Clayton, 2002\)](#page-21-0)

### <span id="page-9-0"></span>**3.2 SNP order, allele reference and strand issues**

METAINTER currently does not allow different order in listing SNPs across studies. For example, if a SNP pair is specified as (rs1,rs2) in study A, but is given in the order (rs2,rs1) in study B, the pair will **not** be meta-analyzed. Note that INTERSNP output tuples are typically ordered by the genomic location and the issue of different orders will not occur with INTERSNP files (unless the usage of different genome builds caused flips in the genomic order). For other input file formats, the lines affected by the inconsistent ordering have to be re-edited. Note that it is **not** sufficient to flip the columns with the respective SNP names. Changing the SNPs order has an impact on the sign of parameter estimates and the entries of the covariance matrix. The sign changes depending on the parameter type (additive or dominance variation term), and re-adjustment can become tricky when more than two SNPs are involved.

METAINTER takes care of the varying allele references across the studies. Suppose that for a C/T SNP the alleles in input file are given in the order C/T for Study 1, but given in the order T/C for Study 2. In this case all parameter estimates of log-additive type that depend on the SNP in the underlying regression model in Study 2 will be multiplied by -1 to unify the reference. The procedure will be repeated for all SNPs of the tuple under consideration with diverging reference. In addition, all entries of the covariance matrix (if available) that depend on log-additive terms of the SNP will be multiplied by -1. Note that the diagonal elements of the covariance matrix depend twice on the same parameter. Therefore, the diagonal elements remain unchanged, which is self-understood as these elements of the covariance matrix are just the variances of the model parameters. For parameters of entire dominance variation type no modification is needed. Note that allele reference is automatically handled by INTERSNP.

METAINTER also attempts to solve strand flips. If a SNP is given as C/T polymorphism in Study 1, and as G/A polymorphism in Study 2, METAINTER assumes that  $C \leftrightarrow G$  and  $T \leftrightarrow A$ . If the alleles of Study 2 occur in the order A/G instead, the SNP will undergo in addition the procedure described in the previous paragraph. C/G polymorphism, of course, will not be flipped by METAINTER. For such polymorphisms, strand consistency across studies has to be established prior to analysis.

### <span id="page-10-0"></span>**3.3 Options**

Parameters and options of the meta-analysis have to be specified in a configuration file.

#### <span id="page-10-1"></span>**3.3.1 Top level keywords**

METAINTER uses two top level keywords:

- GENERAL This **obligatory** keyword indicates that all the following lines of a configuration file, until the occurrence of the other top level keyword NEW STUDY, specify either general options or options for all studies. It is obligatory to specify the keywords METHOD and OUTPUT under GENERAL.
- NEW STUDY This **obligatory** keyword indicates that all the following lines of a configuration file, until the occurrence of the line with the keyword NEW STUDY, refer to the same study. Studies will be enumerated according to the number of occurrences of NEW STUDY. Under each NEW STUDY, the keyword FILE has to be specified. The first NEW STUDY must occur after the GENERAL keyword, and the GENERAL keyword cannot re-occur after a NEW STUDY. Keywords specified under NEW STUDY overwrite values that were set under GENERAL. The keywords INTERSNP and INTERSNP SINGLE and the keywords that are set by them cannot be overwritten.

#### <span id="page-10-2"></span>**3.3.2 General keywords**

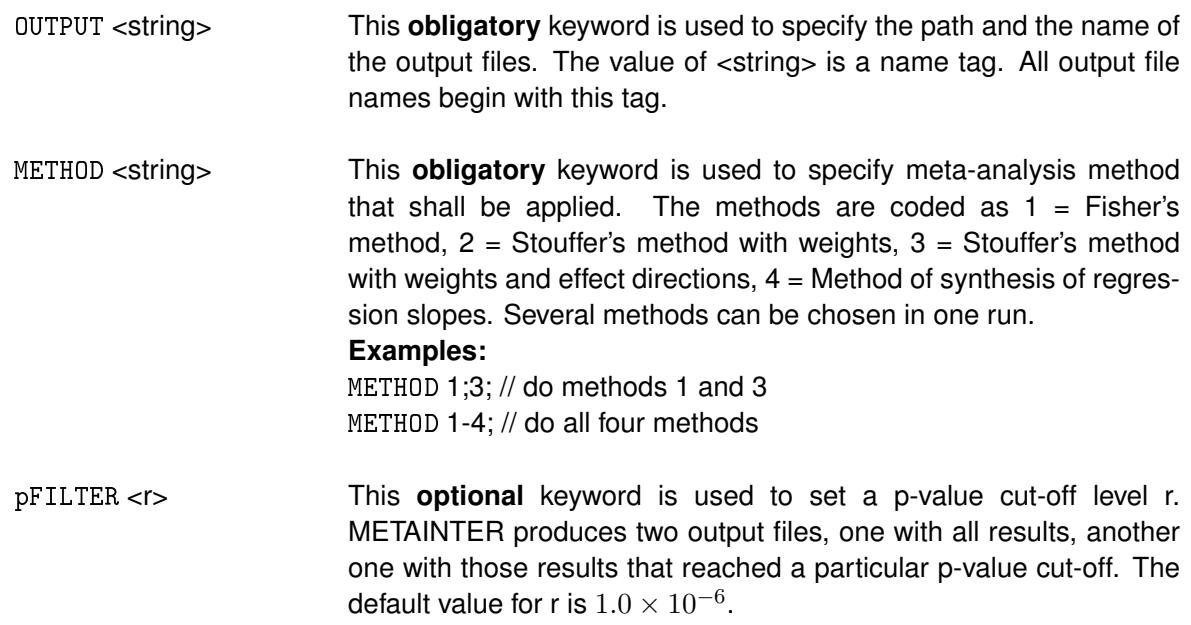

#### <span id="page-10-3"></span>**3.3.3 INTERSNP format keywords**

INTERSNP format keywords can be used when the primary analysis of all studies was performed by INTERSNP. The keywords INTERSNP and INTERSNP SINGLE are special keywords that indicate that input files from all studies were generated with INTERSNP and therefore have the same format. The keywords INTERSNP or INTERSNP SINGLE have to be specified under GENERAL. When they are used, specification of model parameters becomes redundant. Only the INTERSNP test used in the

primary analysis has to be specified.

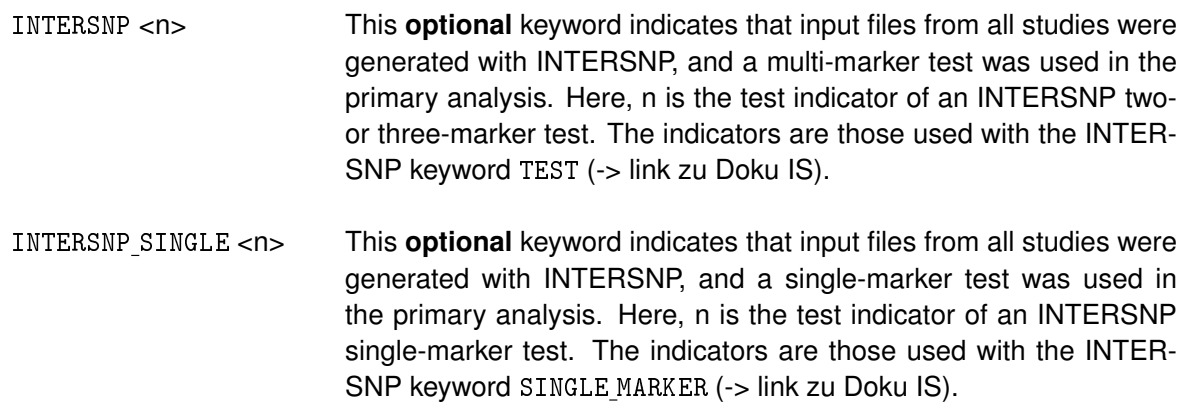

#### <span id="page-11-0"></span>**3.3.4 Study-specific keywords**

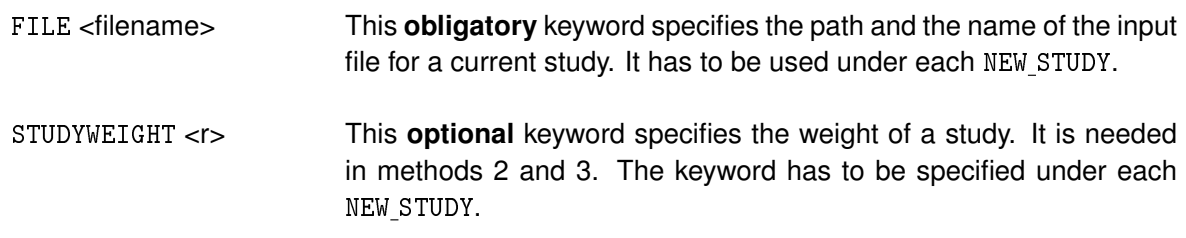

For instance, square root of the sample size can be chosen as a study weight [\(Zaykin, 2011\)](#page-21-6).

#### <span id="page-11-1"></span>**3.3.5 Keywords for free format input files**

In case when "free" input file format is used, several additional keywords are obligatory. They can be specified either under GENERAL and will refer then to all studies, or under NEW STUDY to set them for a current study. Values specified under GENERAL can be modified for a particular study by re-defining the keywords in the corresponding NEW STUDY block. File formats are allowed to differ across studies.

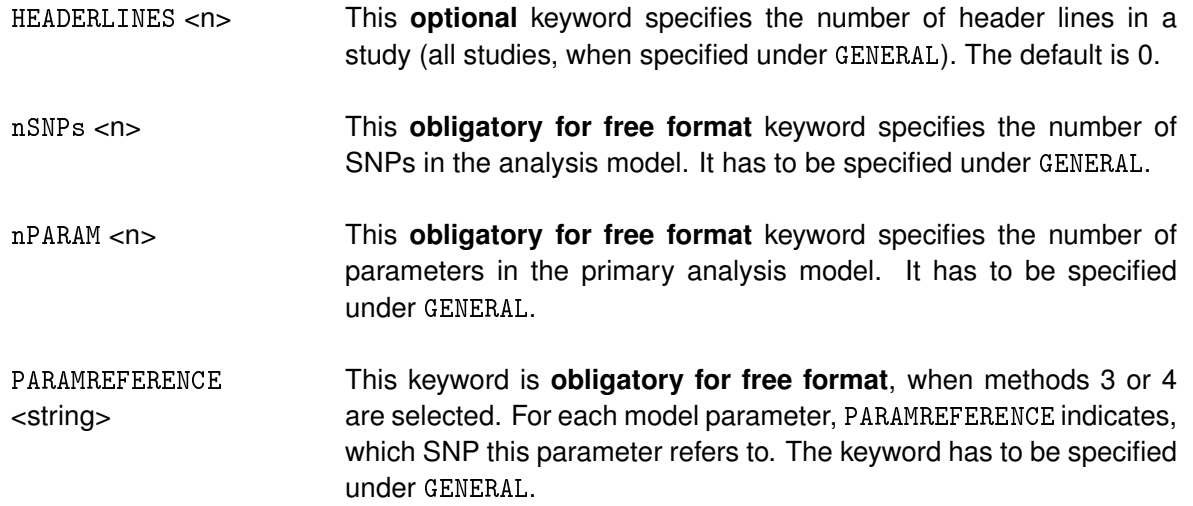

We explain how to use the last two keywords by example. Suppose that the full genotype model defined by 2 SNPs (nSNPs 2) is used in case-control studies. In this case a logistic regression model

 $\text{logit } p = \beta_0 + \beta_1 x_1 + \beta_1 x_2 + \beta_2 x_2 + \beta_2 x_2 + \gamma_1 x_1 x_2 + \gamma_1 x_2 x_1 x_2 + \gamma_1 x_2 x_1 x_2 + \gamma_1 x_2 x_1 x_2 + \gamma_1 x_2 x_2 + \gamma_2 x_2 x_1 x_2 + \gamma_2 x_2 x_1 x_2 + \gamma_2 x_2 x_2 + \gamma_2 x_2 x_2 + \gamma_2 x_2 x_2 + \gamma_2 x_2 x_2 + \gamma_2 x_2 x_2 + \gamma_2 x_2 x_2 + \gamma_2 x_2 x_2 + \gamma_2 x_$ 

is tested versus

$$
logit p = \beta_0,
$$

or, equivalently, the null hypothesis

$$
H_0: \ \beta_1 = \beta_{1D} = \beta_2 = \beta_{2D} = \gamma_{12} = \gamma_{1,2D} = \gamma_{1D,2} = \gamma_{1D,2D} = 0
$$

has to be verified. Here nPARAM 8 has to be set. For PARAMREFERENCE the following specification is needed:

PARAMREFERENCE 1;1;2;2;1+2;1+2;1+2;1+2;

For each parameter, the PARAMREFERENCE string clarifies, which SNP (indicated by its number) the parameter depends on. The first parameter is  $x_1$ , it depends only on SNP 1 ("1;"). The second parameter is  $x_{1D}$ , it also depends only on SNP 1. Then it comes to parameters that depend on SNP 2 ("2;") only. Parameters 5 to 8 are interaction terms. They depend on both SNPs, hence we use "1+2;" for them. Models with more SNPs can be defined analogously.

PARAMTYPE <string> This keyword is **obligatory for free format**, when methods 3 or 4 are selected. For each parameter, PARAMTYPE indicates the type of the parameter (A for (log-) additive or D for dominance variation). The keyword has to be specified under GENERAL.

We again explain the keyword by the 2-SNP full genotype 8 df model example. The proper usage of the keyword in this case is

PARAMTYPE A;D;A;D;A+A;A+D;D+A;D+D;

Parameters 1 and 3 depend on one SNP and are log-additive parameters, hence we use "A;". Parameters 2 and 4 depend on one SNP and are dominance variation parameters, hence we use "D;". Parameter 5 depends on two SNPs and corresponds to the interaction term  $x_1x_2$ , where the first and the second component are log-additive ("A+A;"). Analogously, for  $x_1x_{2D}$  term we have "A+D;", for  $x_{1D}x_2$  we use "D+A;", and for  $x_{1D}x_{2D}$  we write "D+D;".

In a 5-SNP model including a parameter for the interaction term  $x_1x_3x_{5D}$ , we would specify PARAMREFERENCE "1+3+5;" and PARAMTYPE "A+A+D;" for this parameter.

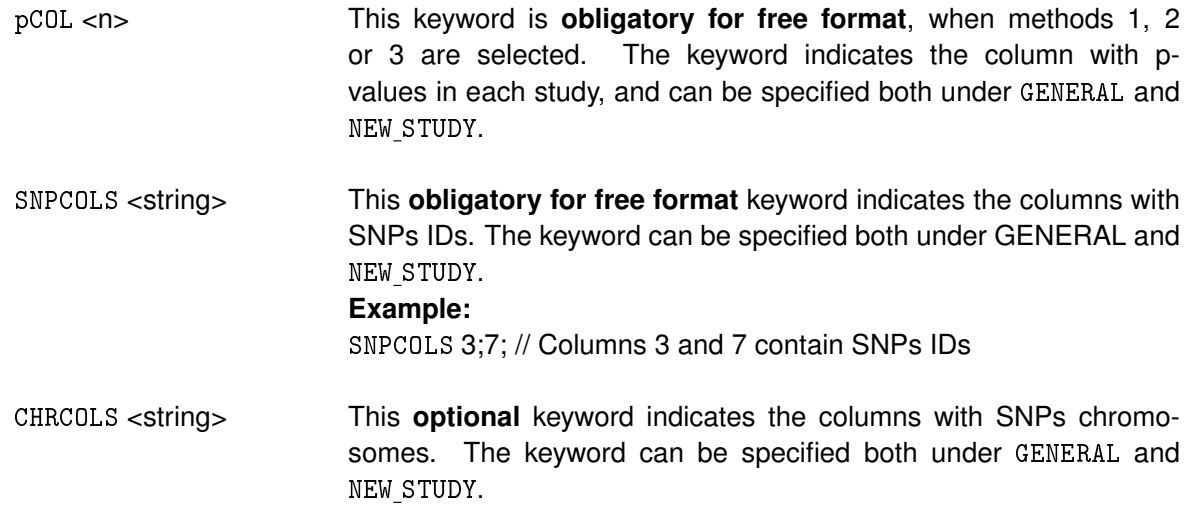

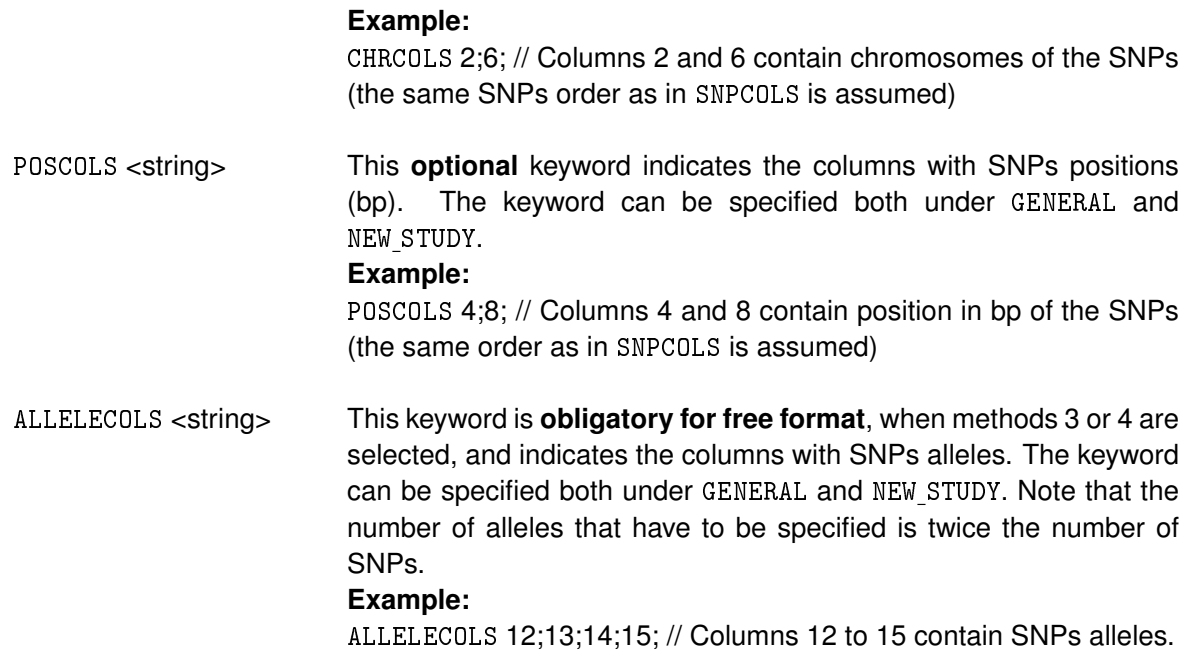

**Remark:** Two alleles of the first SNP are given in column 12 and 13, those of the second SNP are given in columns 14 and 15. The sign of the parameter estimates refers to the alleles in columns 12 (SNP 1) and columns 14 (SNP 2). In other words, it is assumed that the alleles in columns 12, 14 were coded as "1" and that the alleles in columns 13, 15 were coded as "-1" in the regression analysis. This rule coincides with that of PLINK (<http://pngu.mgh.harvard.edu/~purcell/plink/>), in SNPTEST ([https://mathgen.stats.ox.ac.uk/genetics\\_software/snptest/snptest.html](https://mathgen.stats.ox.ac.uk/genetics_software/snptest/snptest.html)) the coding is the other way round (!).

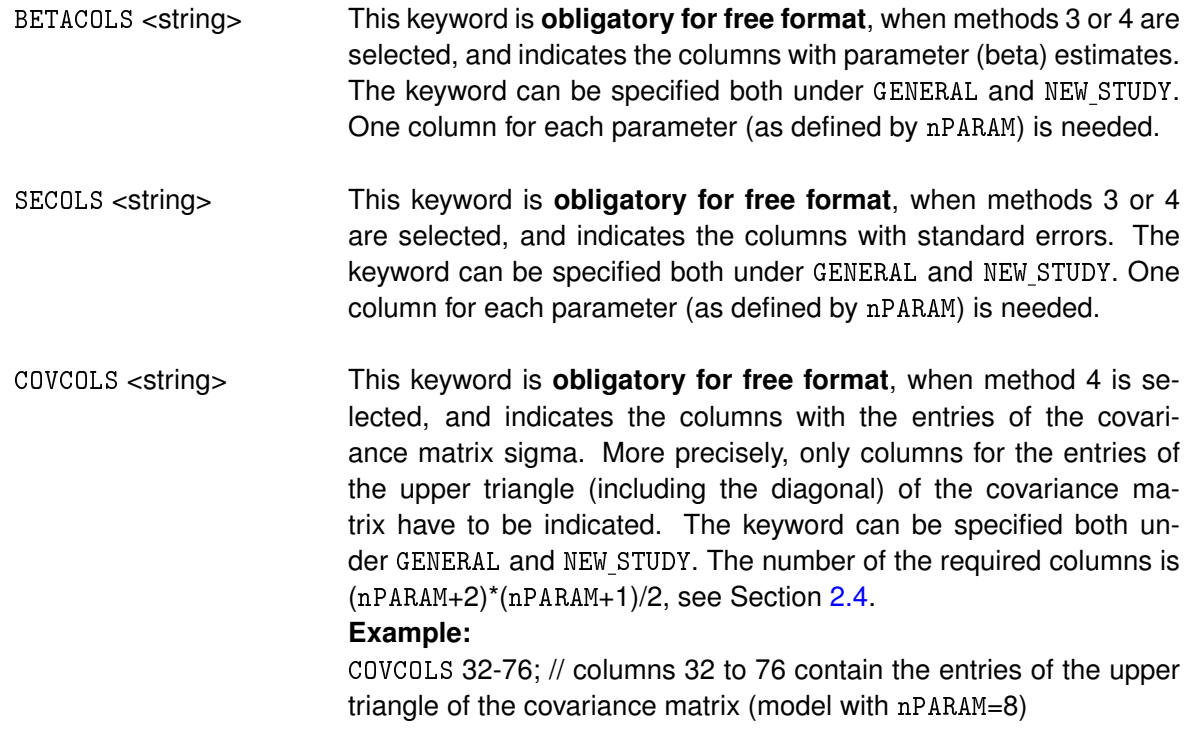

# <span id="page-14-0"></span>**3.3.6 METAINTER keywords table**

An overview of all METAINTER keywords described above is given in the following table:

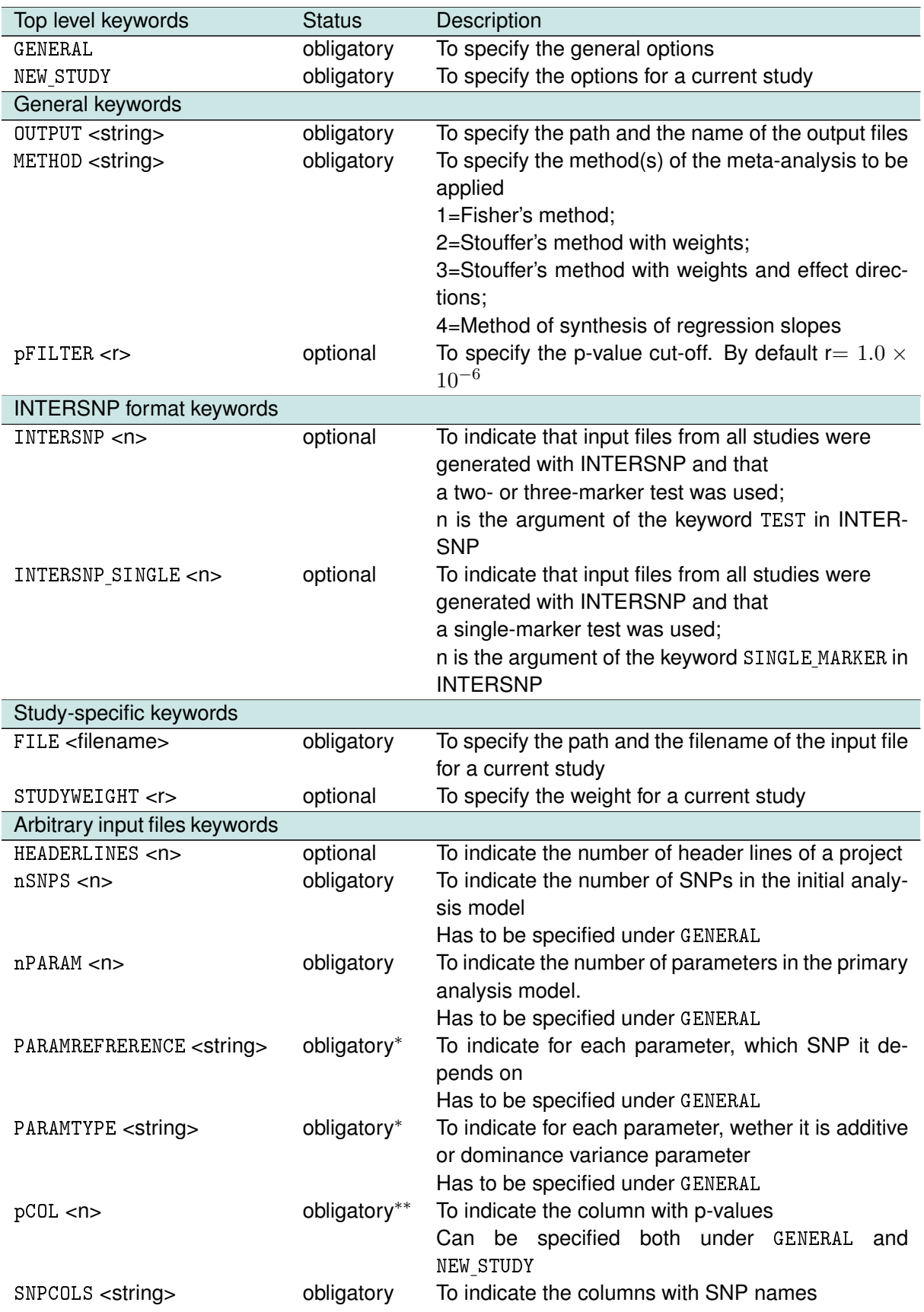

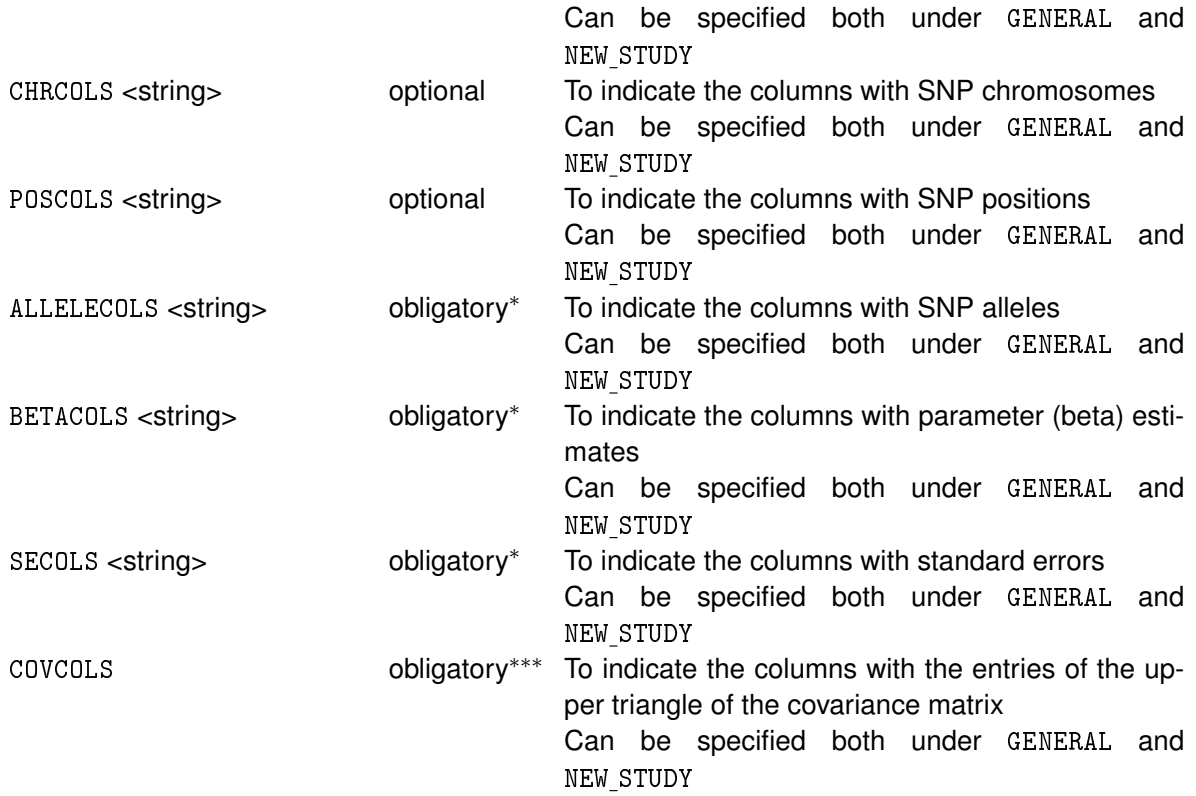

<sup>∗</sup>obligatory for METHOD 3, 4

∗∗obligatory for METHOD 1, 2, 3

∗∗∗obligatory for METHOD 4

### <span id="page-16-0"></span>**3.4 METAINTER output files**

We assume that "test" has been specified as output name tag. The corresponding line in the configuration file is

OUTPUT test;

METAINTER creates the following output files:

• test Log.txt

The log file re-states the selected keywords and provides some basic summary statistics. These should be self-explanatory.

• test Result.txt

The main output file is tab-separated and contains all results. The majority of columns headings should be self-explanatory. The column "minimalPlausibility" indicates, wether the metaanalysis p-value is smaller than the smallest p-value observed in any of the studies. The column "consistency" shows if the regression slopes of Study 1 (more precisely, the first nonmissing study) and Study  $j$  have the same direction in the  $nPARM$ -dimensional space, see Section [2.3.](#page-4-0) Studies with missing values are indicated by "x". The column "consistency" contains meaningful values only when METHOD 3 is selected.

• test TopResult.txt

This file has the same format as the main output file test Result.txt, but contains only those lines for which at least one meta-analysis method has a p-value below the cut-off pFILTER (by default,  $1.0 \times 10^{-6}$ ).

• test NoMeta.txt

This file lists the SNP tuples for which no meta-analysis was conducted. Possible reasons are:

- a) The tuple was found in one study only;
- b) Allele codes were inconsistent across studies;
- c) The p-value was missing or had invalid value in some studies.

The main output file can contain tuples with no valid meta-analysis. This can happen, for instance, in case of missing or invalid standard errors (value  $<$  0), then methods 3 and 4 cannot be conducted.

# <span id="page-17-0"></span>**3.5 Example of a configuration file. Input files generated by INTER-SNP**

**Example.** Consider a project, where:

• The primary analysis was performed with INTERSNP, TEST 4. This is genotypic test under interaction with two marginal effects. In case-control GWAS, TEST 4 is given by logistic regression model, where

> logit  $p = \beta_0 + \beta_1 x_1 + \beta_{1D} x_{1D} + \beta_2 x_2 + \beta_{2D} x_{2D}$  $+\gamma_{1,2}x_1x_2 + \gamma_{1,2D}x_1x_{2D} + \gamma_{1D,2}x_{1D}x_2 + \gamma_{1D,2D}x_{1D}x_{2D}$

is tested versus  $\logit p = \beta_0$ , see Section [3.1;](#page-8-1)

- Three studies participate in meta-analysis; assume 3000 subjects in Study 1, 2000 subjects in Study 2 and 1000 subjects in Study 3 (to define weights);
- Meta-analysis has to be performed by all methods available in METAINTER.

Let the output files with the results from the INTERSNP run be titled as

Study1\_IS.txt, Study2\_IS.txt, Study3\_IS.txt

for Study 1 to 3, respectively. A configuration file to perform the meta-analysis with METAINTER in this example has to be organized as follows, see also [http://metainter.meb.uni-bonn.de/](http://metainter.meb.uni-bonn.de/How to.html) [Howto.html](http://metainter.meb.uni-bonn.de/How to.html):

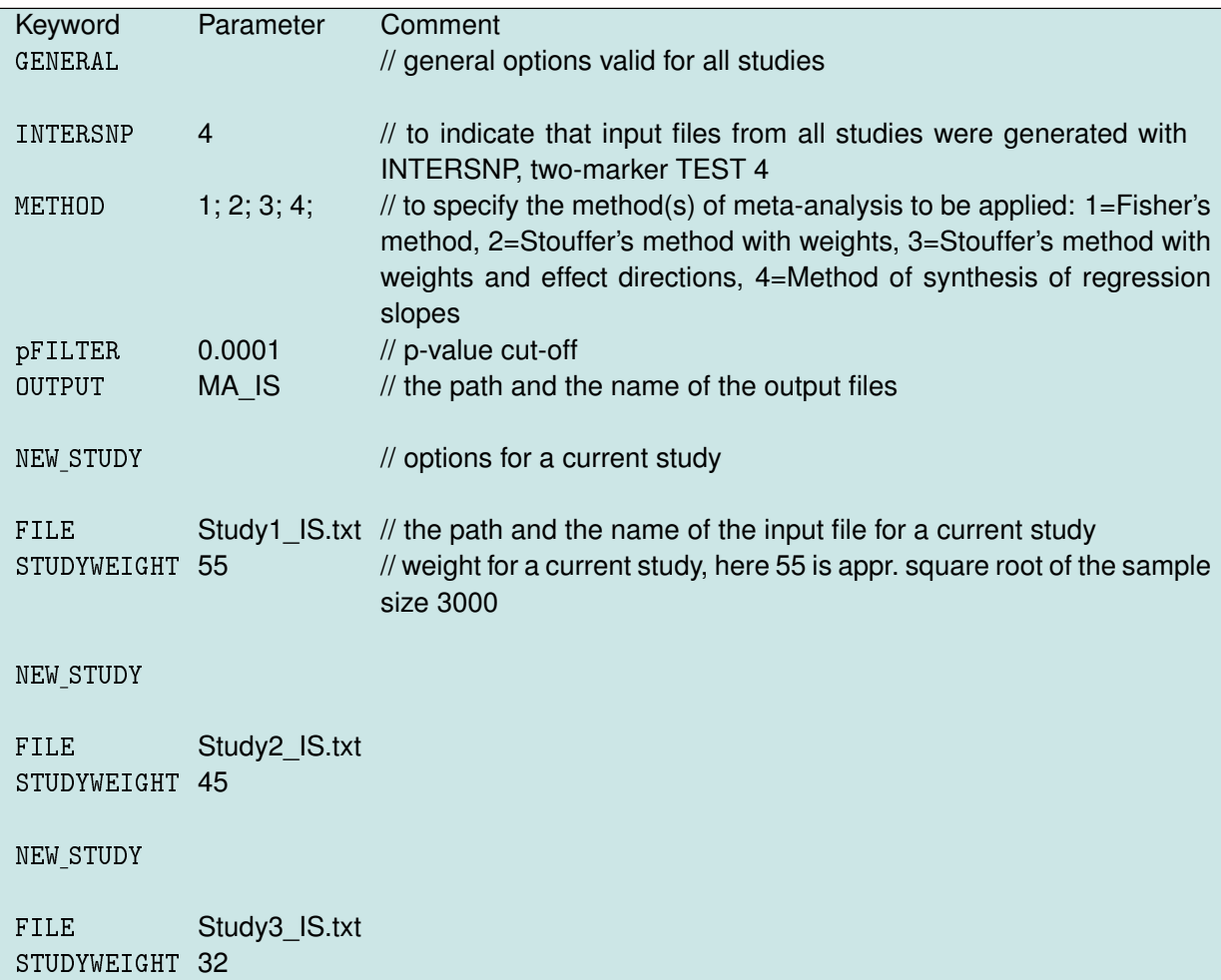

### <span id="page-18-0"></span>**3.6 Examples of configuration files. Free format input files**

In this section two examples of configuration files for free format input files are presented. In the first example, it is assumed that the results of the primary analysis are organized in the same manner in **all** studies, i.e. all input files have the same structure. The amount of columns, the order, in which they appear, etc. have to be consistent in all studies. The second example refers to the case, when the results of the primary analysis organized differently in different studies.

**Example 1.** Consider a project, where:

• The primary analysis was performed by logistic regression model to test genotypic interaction of two SNPs in case-control GWAS. The model equation

> logit  $p = \beta_0 + \beta_1 x_1 + \beta_1 x_1 + \beta_2 x_2 + \beta_2 x_2$ +  $\gamma_{1,2}x_1x_2 + \gamma_{1,2D}x_1x_{2D} + \gamma_{1D,2}x_{1D}x_2 + \gamma_{1D,2D}x_{1D}x_{2D}$

was tested versus

$$
logit p = \beta_0 + \beta_1 x_1 + \beta_{1D} x_{1D} + \beta_2 x_2 + \beta_{2D} x_{2D}.
$$

- Three studies participate in meta-analysis; assume 3000 subjects in Study 1, 2000 subjects in Study 2 and 1000 subjects in Study 3 (to define weights);
- **The results of the primary analysis are given in tabulated form, the same in all studies;**
- Meta-analysis has to be performed by all methods available in METAINTER.

Let the input files with the results of the primary analysis are titled as

Study1\_FF1.txt, Study2\_FF1.txt, Study3\_FF1.txt.

A configuration file to perform the meta-analysis with METAINTER in this example has to be organized as follows, see also [http://metainter.meb.uni-bonn.de/Howto.html](http://metainter.meb.uni-bonn.de/How to.html):

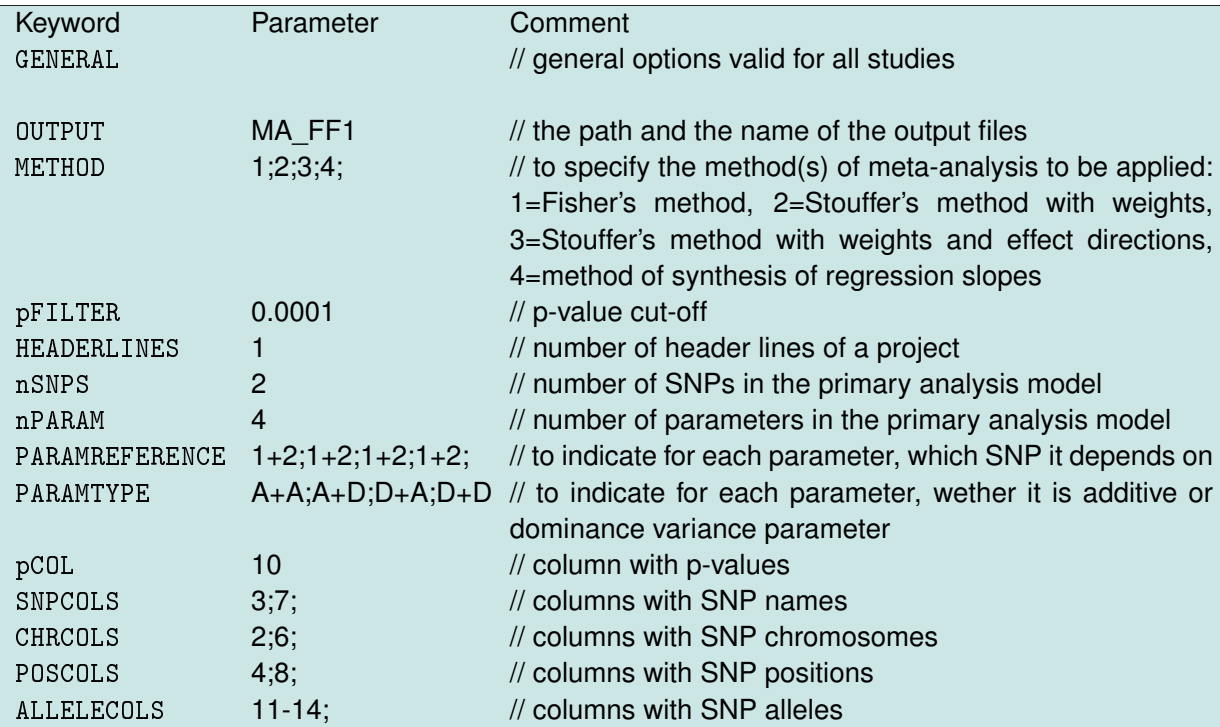

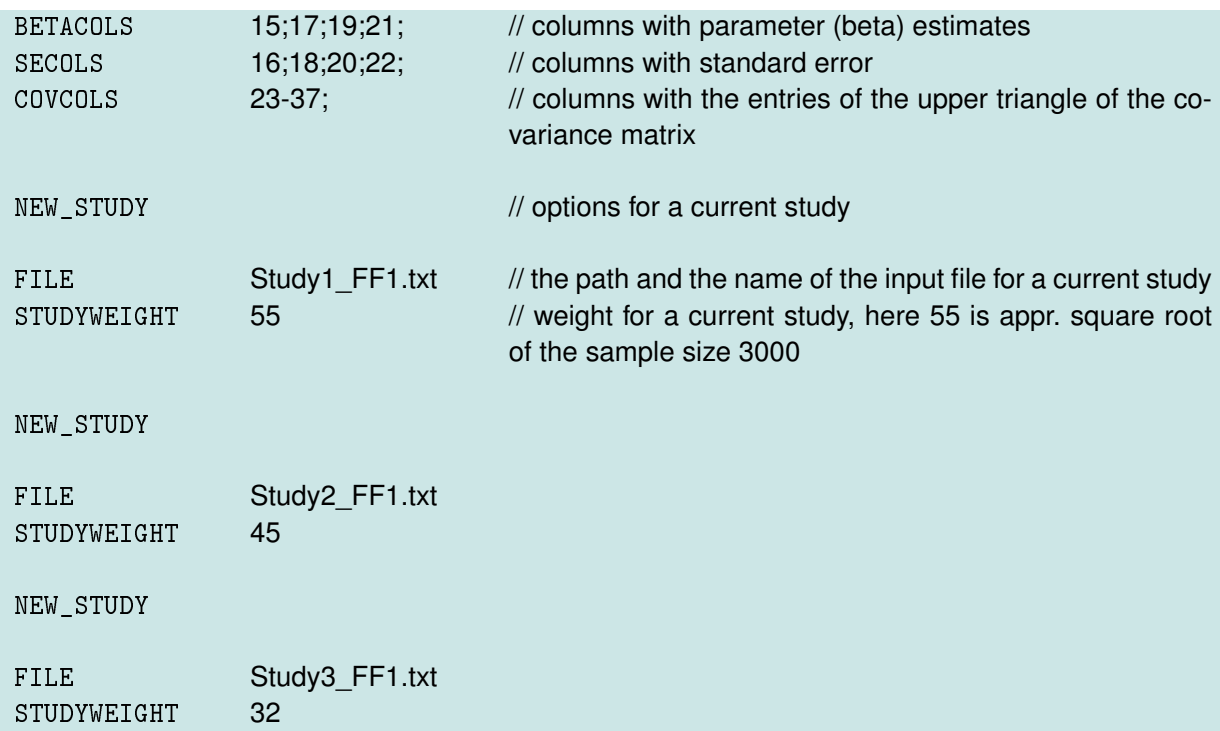

**Example 2.** Consider a project, where:

- The primary analysis was performed by logistic regression model to test genotypic interaction of two SNPs in case-control GWAS, see Example 1.
- Three studies participate in meta-analysis; assume 3000 subjects in Study 1, 2000 subjects in Study 2 and 1000 subjects in Study 3 (to define weights);
- **The results of the primary analysis are given in tabulated form, which varies from study to study;**
- Meta-analysis has to be performed by all methods available in METAINTER.

Let the input files with the results of the primary analysis are titled as

Study1\_FF2.txt, Study2\_FF2.txt, Study3\_FF2.txt.

A configuration file to perform the meta-analysis with METAINTER in this example has to be organized as follows, see also [http://metainter.meb.uni-bonn.de/Howto.html](http://metainter.meb.uni-bonn.de/How to.html):

<span id="page-19-0"></span>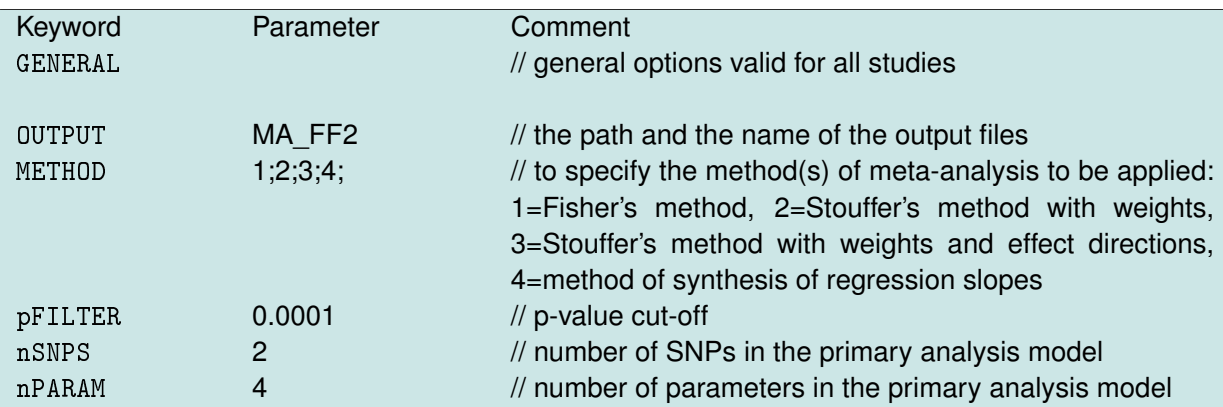

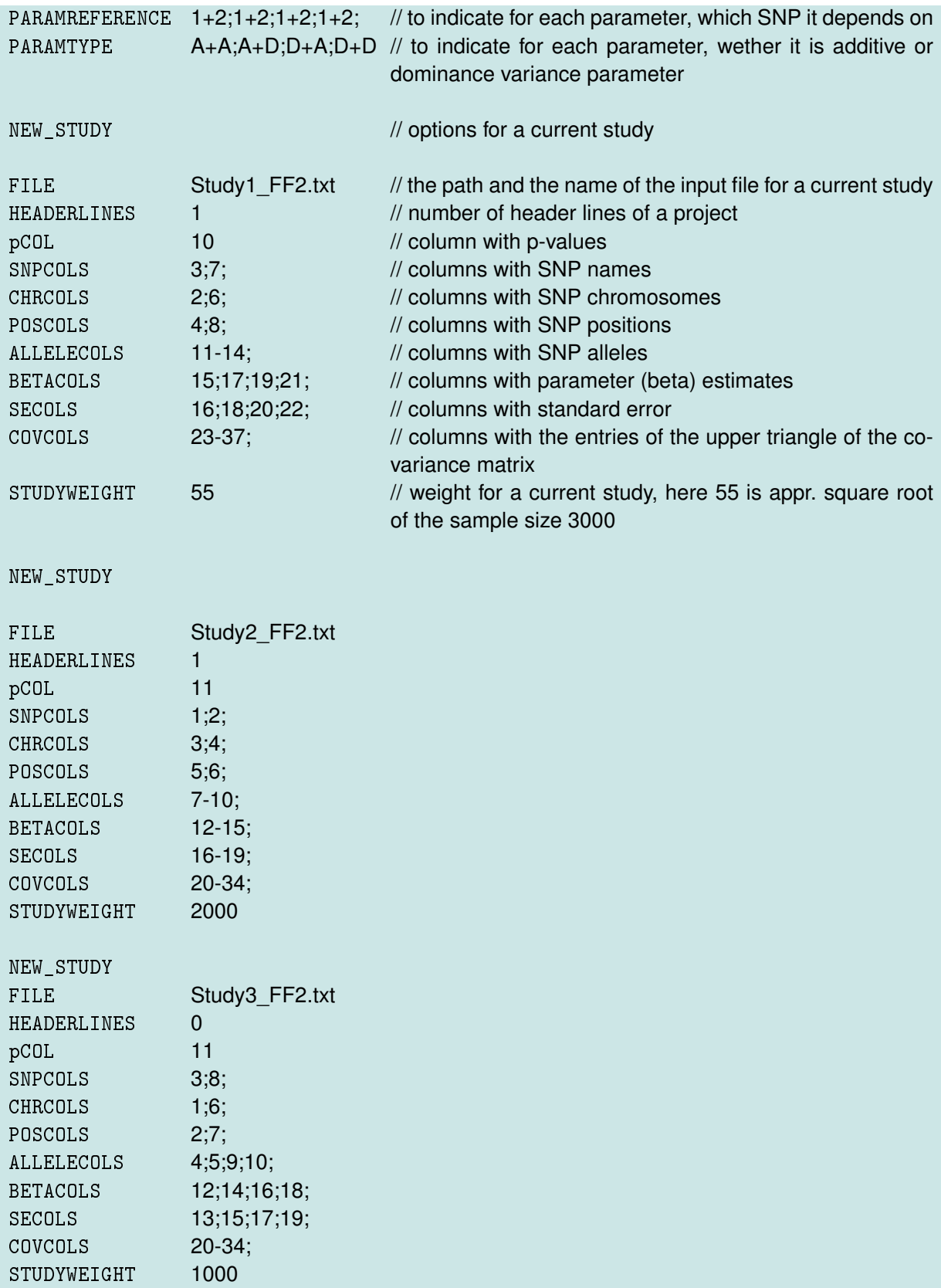

# **Bibliography**

- <span id="page-21-1"></span>Becker, B.J., Wu, M.-J. (2007) The synthesis of regression slopes in meta-analysis. *Stat. Sci.* **22**, 414-429.
- <span id="page-21-0"></span>Cordell, H.J., Clayton, D.G. (2002) A unified stepwise regression procedure for evaluating the relative effects of polymorphisms within a gene using case-control or family data: application to HLA in type 1 diabetes. *Am. J. Hum. Genet.* **70**, 124–141.
- <span id="page-21-3"></span>Fisher, R. (1932) *Statistical methods for research workers.* Oliver and Boyd, Edinburgh.
- <span id="page-21-2"></span>Herold, C., Steffens, M. et al. (2009) INTERSNP: genome-wide interaction analysis guided by a priori information, *Bioinformatics* **25**, 3275-3281, doi: 10.1093/bioinformatics/btp596.
- Herold, C., Mattheisen, M. et al. (2012) Integrated genome-wide pathway association analysis with INTERSNP. *Hum. Hered.* **73**, 63-72, doi: 10.1159/000336196.
- <span id="page-21-5"></span>Lipták, T. (1959) On the combination of independent tests, *Publ. Math. Inst. Hungar. Acad. Sci.* **3**, 171-197.
- <span id="page-21-4"></span>Stouffer, S., DeVinney, L. et al. (1949) *The American soldier: Adjustment during army life*. Vol. 1. Princeton University Press, Princeton, US.
- <span id="page-21-6"></span>Zaykin, D.V. (2011) Optimally weighted Z-test is a powerful method for combining probabilities in meta-analysis, *J. Evol. Biol.* **24**, 1836-1841, doi: 10.1111/j.1420-9101.2011.02297.x.